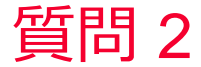

(D) Murata Software

質問 指と電極の間の静電容量を計算したい

## 回答

指と電極部分は電位指定の境界条件を設定。 この例では指に1[V],電極に0[V]を指定。 解析実行後、結果「テーブル」を表示し、容量値を得ることができる。

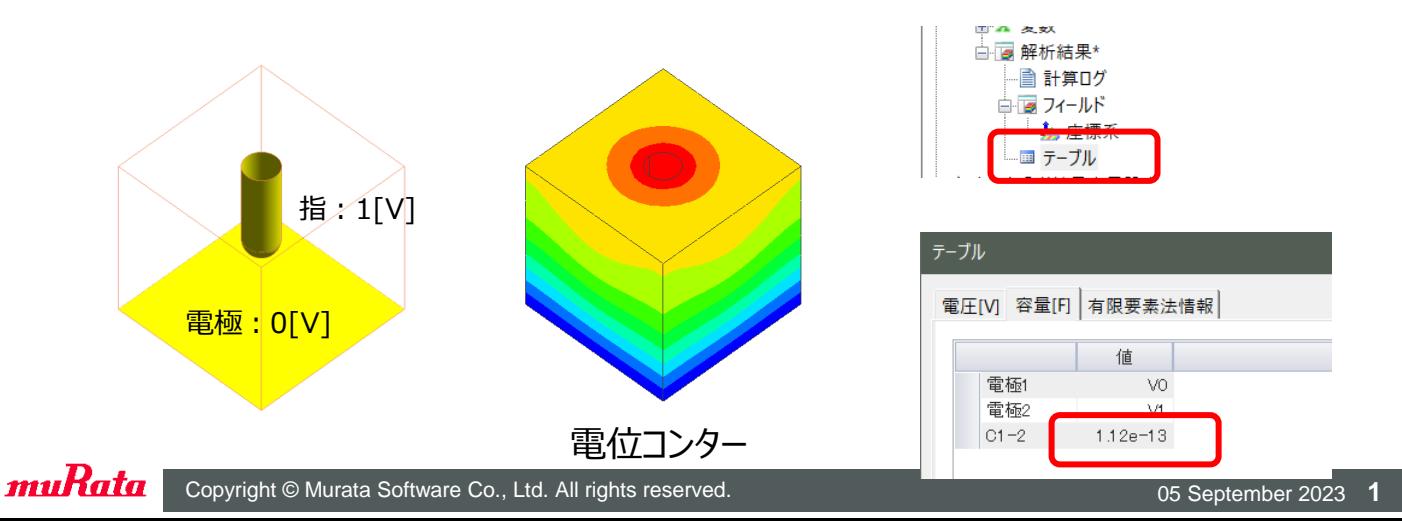